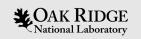

#### Best practices for documenting a scientific Python package

US-RSE conference in Chicago, IL

October 16-18, 2023

Gavin Wiggins, Gregory Cage, Robert Smith, Seth Hitefield, Marshall McDonnell, Lance Drane, Jesse McGaha, Michael Brim, Mark Abraham, Richard Archibald, and Addi Malviya-Thakur

ORNL is managed by UT-Battelle LLC for the US Department of Energy

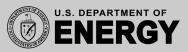

# Utilize style guides, linting, and formatting tools

- Style guides, linters, and formatters help developers maintain a coherent code base that can be easily documented
- **PEP 8** style guide that defines naming conventions, line length, indentation, etc. for Python code quality and readability
- Linters such as **flake8** enforce coding styles defined by PEP 8 and other best practices like warning about unused imports
- Formatters such as black ensure consistent code formatting throughout the project
- Linter and formatter tools can be implemented in continuous integration (CI) workflows to enforce well written code

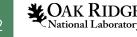

## Use docstrings to document Python code

- Docstrings are comments in Python code that help users and developers with documentation
- Common docstring styles are the NumPy and Google styles

| def | add_numbers(x, y):<br>"""Add two numbers.  |
|-----|--------------------------------------------|
|     | Parameters                                 |
|     | <pre>x : float The first number.</pre>     |
|     | y : float<br>The second number.            |
|     | Returns                                    |
|     | float<br>The result of adding two numbers. |
|     | result = x + y                             |
|     | return result                              |
|     | NumPy docstring style                      |

| def | add_numbers(x, y):<br>"""Add two numbers.                                           |
|-----|-------------------------------------------------------------------------------------|
|     | <pre>Args:<br/>x (float): The first number.<br/>y (float): The second number.</pre> |
|     | Returns:<br>float: The result of adding two numbers.                                |
|     | result = x + y                                                                      |
|     | return result                                                                       |
|     | Google docstring style                                                              |

National Laboratory

# Generate documentation with Sphinx

- Sphinx generates documentation for Python projects using docstrings and reStructuredText (rst) files
- Supports Markdown files via extensions
- The generated documentation can be hosted online (HTML) or offline (PDF)
- Renders LaTeX math equations
- Other tools for generating project documentation are Doxygen, pdoc, and MkDocs but Sphinx is preferred for Python projects

Basic structure of a Python project with Sphinx documentation.

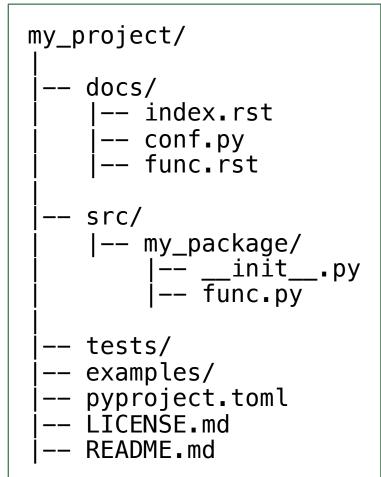

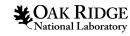

## **Deploy documentation for users**

- **Read the Docs** provides free documentation hosting for open-source projects
- Can also use a **Docker** container to build the HTML documentation with Sphinx and host it with Nginx web server
- Continuous deployment can be achieved via **GitLab** container registry and pipeline triggers

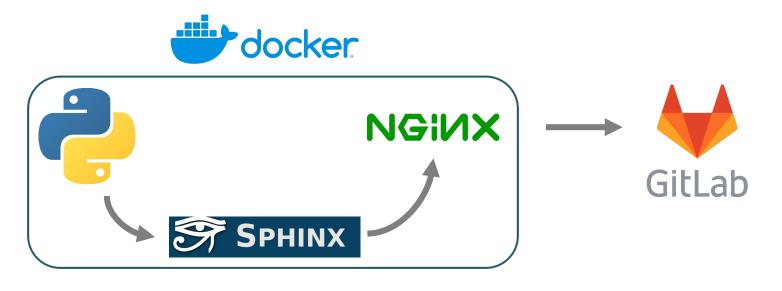

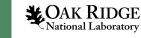

## More information about these tools and services

**PEP 8** style guide **NumPy** docstrings **Google** docstrings flake8 linter **black** formatter **Sphinx** documentation **Read the Docs** hosting **Docker** containers **GitLab** platform

https://peps.python.org/pep-0008 https://numpydoc.readthedocs.io/en/latest/format.html https://google.github.io/styleguide/pyguide.html https://github.com/pycqa/flake8 https://github.com/psf/black https://www.sphinx-doc.org https://about.readthedocs.com https://www.docker.com https://about.gitlab.com

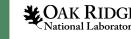

6